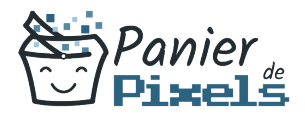

## Excel découverte et prise en main Créez des tableaux automatisés avec Excel

Excel est le logiciel tableur le plus utilisé à travers le monde.

Intuitif et efficace à utiliser, Excel permet de travailler sur des données à la fois simples et complexes. Savoir utiliser ce logiciel est une nécessité dans la plupart des métiers de nos jours.

Cette formation vous permettra de maîtriser les bases d'Excel, être capable d'élaborer des tableaux et d'utiliser des formules de calcul simple, créer des graphiques à partir de ces tableaux, pouvoir les mettre en page et maîtriser les fonctions de base du tableur.

# Objectif

A l'issue de la formation Excel découverte & prise en main, diverses compétences vous seront transmises, notamment :

- Être à l'aise avec l'interface d'Excel
- Apprendre à créer et gérer des documents Excel
- Comprendre comment réaliser des calculs simples à l'aide de formules préexistantes
- Mettre en page et imprimer un tableau, un graphique…

## Les pré-requis

L'environnement Windows de base doit être maîtrisé afin de suivre cette formation : un bilan préformation sera établi.

# Public concerné

Toute personne désirant être autonome dans l'exploitation des données chiffrées dans le domaine privé ou professionnel.

# Validation

Une attestation de fin de stage est délivrée.

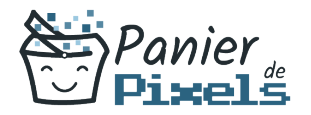

Excel découverte et prise en main

Une évaluation pratique & théorique sera réalisée en fin de parcours.

### Les points forts

Formation réalisable à distance, en présentiel ou un mix des deux. Formation sur mesure et adaptée. Devenez autonomes !

### Accessibilité

Pour les personnes en situation de handicap, Vous pouvez consulter cette page pour vous orienter au mieux.

## Délai d'accès

Il est variable en fonction de votre statut et du financement de la formation. Pour en savoir plus, contactez-nous

# Contenu de la formation

### Environnement / Méthodes (de 6h à 8h)

- Ouvrir un document
- Sauvegarder un document
- Imprimer un document
- Identifier les onglets au sein du ruban
- Généralités sur l'environnement :
	- **I** Identifier les onglets sur un ruban
	- Figer les volets
- Modifications de l'environnement :
	- Imprimer et mettre en page un document
	- Changer la largeur des colonnes

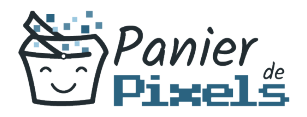

- Changer la hauteur des lignes
- Supprimer et insérer des cellules
- Enregistrer un document sous un autre nom

### Calculs (formules, fonctions)

#### (de 3h à 5h)

- Entrer un texte ou une formule simple dans une cellule
- Calculs :
	- Saisir une addition, une soustraction, une multiplication et une division
	- Identifier l'ordre correct des opérations
- **Formules :** 
	- Saisir une heure dans une cellule
	- Comprendre les formules IF, MAX, MIN, SUMIF, and COUNTIF

#### Mise en forme (de 6h à 8h)

- Utiliser les fonctions les plus simples de mise en forme des cellules pour la police (couleur, style de police, alignement)
- Utiliser les fonctions les plus simples de mise en forme des cellules pour les nombres (pourcentage, séparateur de milliers, comptabilité)
- Modifier l'orientation de la page
- Modifier les marges
- Connaître les mises en forme propres à Excel
- Connaître les encadrements
- Maîtriser la différence entre la couleur de fond et la couleur de police
- Utiliser l'outil Pinceau

#### Gestion des données (de 6h à 8h)

- Reconnaître un camembert ou un histogramme
- Graphiques :
	- Créer et déplacer un graphique dans une feuille
	- Distinguer les principaux graphiques
- Tri des données :
	- Effectuer un tri automatique
	- Classer par ordre croissant ou décroissant
	- Classer par ordre alphabétique ou anti-alphabétique

Excel découverte et prise en main

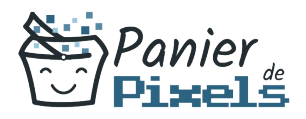

- Utilisation de l'outil Analyse rapide :
	- Connaître et utiliser l'outil Analyse rapide